## POSTA 20 23

Escolhas certas nos levam ao lugar certo.

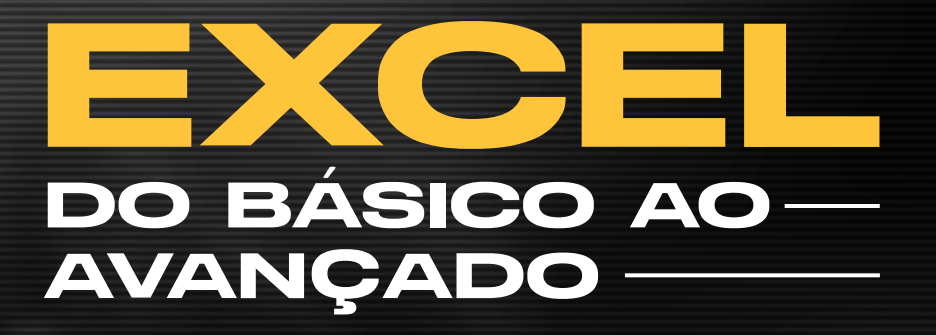

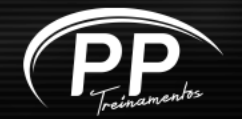

#### TREINAMENTOS.COM

### QUEM-SOMOS

Somos um Centro de Treinamentos Corporativo que une a teoria e a prática, oferecendo soluções educacionais em cursos presenciais e a distância, desenvolvendo empresários, gestores, colaboradores e estudantes com foco nas áreas: contábil, fiscal, pessoal, financeira e de gestão que buscam uma formação diferenciada com ferramentas inovadoras, através de professores altamente qualificados, proporcionando experiências e a geração conjunta de conhecimento.

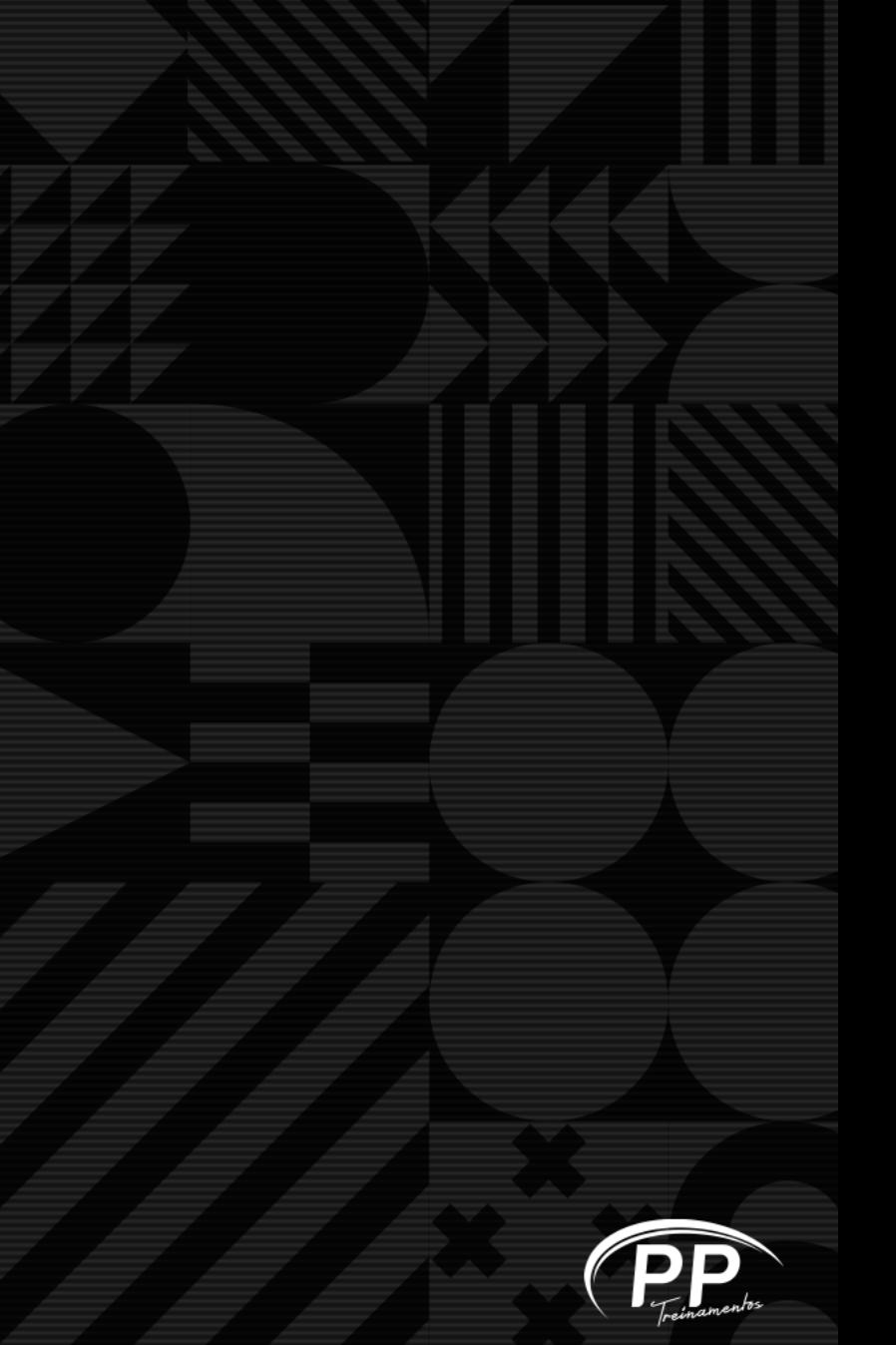

### DESDE — 2017

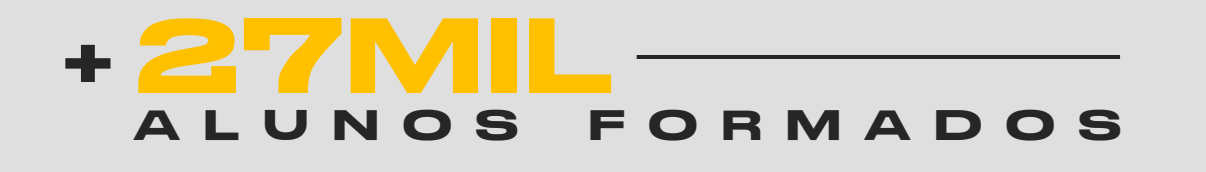

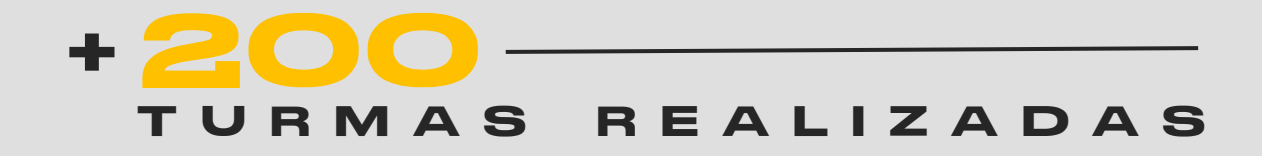

90% + DE SATISFAÇÃO DOS N O S S O S A L U N O S

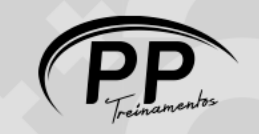

## POR QUE ESTUDAR COM A GENTE—

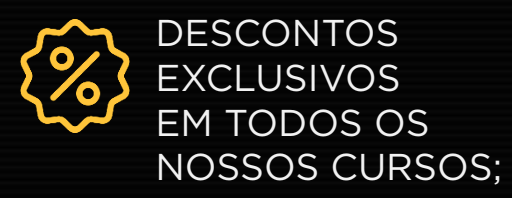

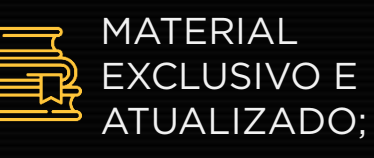

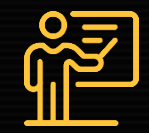

INSTRUTORES ALTAMENTE QUALIFICADOS E COM VIVÊNCIA DE MERCADO;

ESTRUTURA **E**Ş CONFORTÁVEL COM SEGURANÇA;

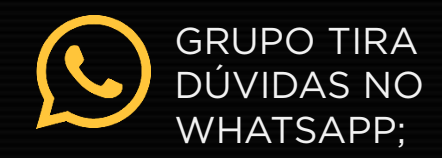

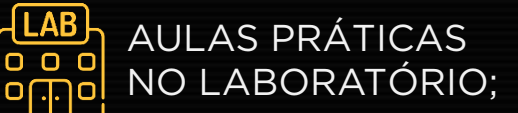

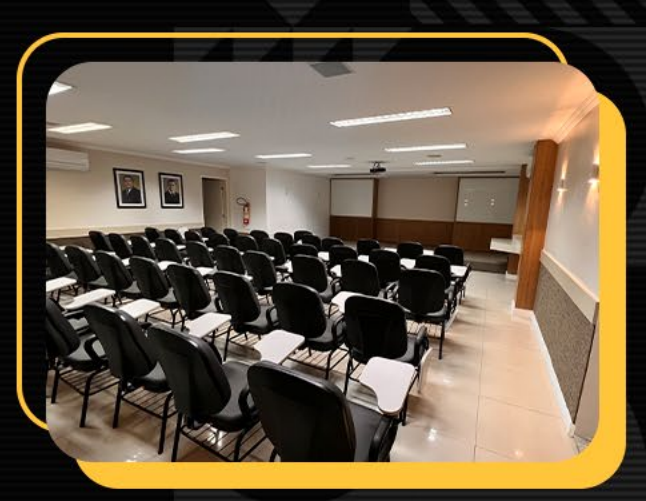

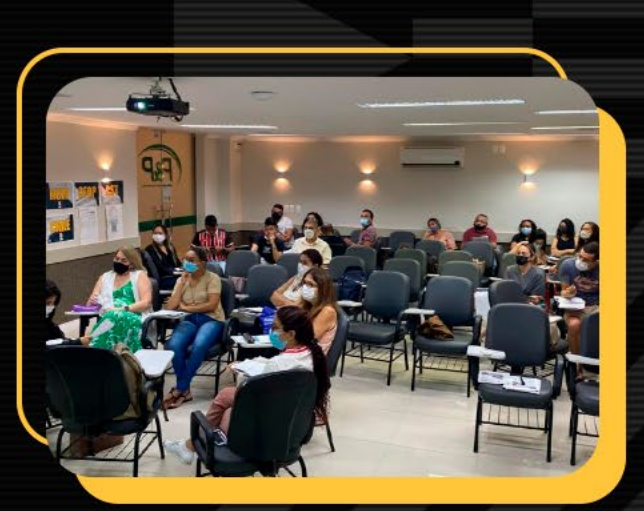

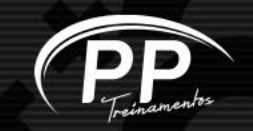

04/16

#### PTREINAMENTOS.COM

### POR QUE DEVO FAZE O CURSO

Excel é o software mais utilizado como ferramenta de trabalho no mundo, para controle, gestão e acompanhamento de atividades dentre elas financeiras e contábil, por isso, é unânime a exigência deste conhecimento pelas empresas no mercado de trabalho. Essa é a sua chance de dominar esta ferramenta. No decorrer do curso serão elaboradas planilhas de uso cotidiano de profissionais da áreas contábil e financeira e você poderá utilizá-las e remodela-las ajustando as suas necessidades.

#### Então Inscreva-se AGORA e PREPARE-SE!

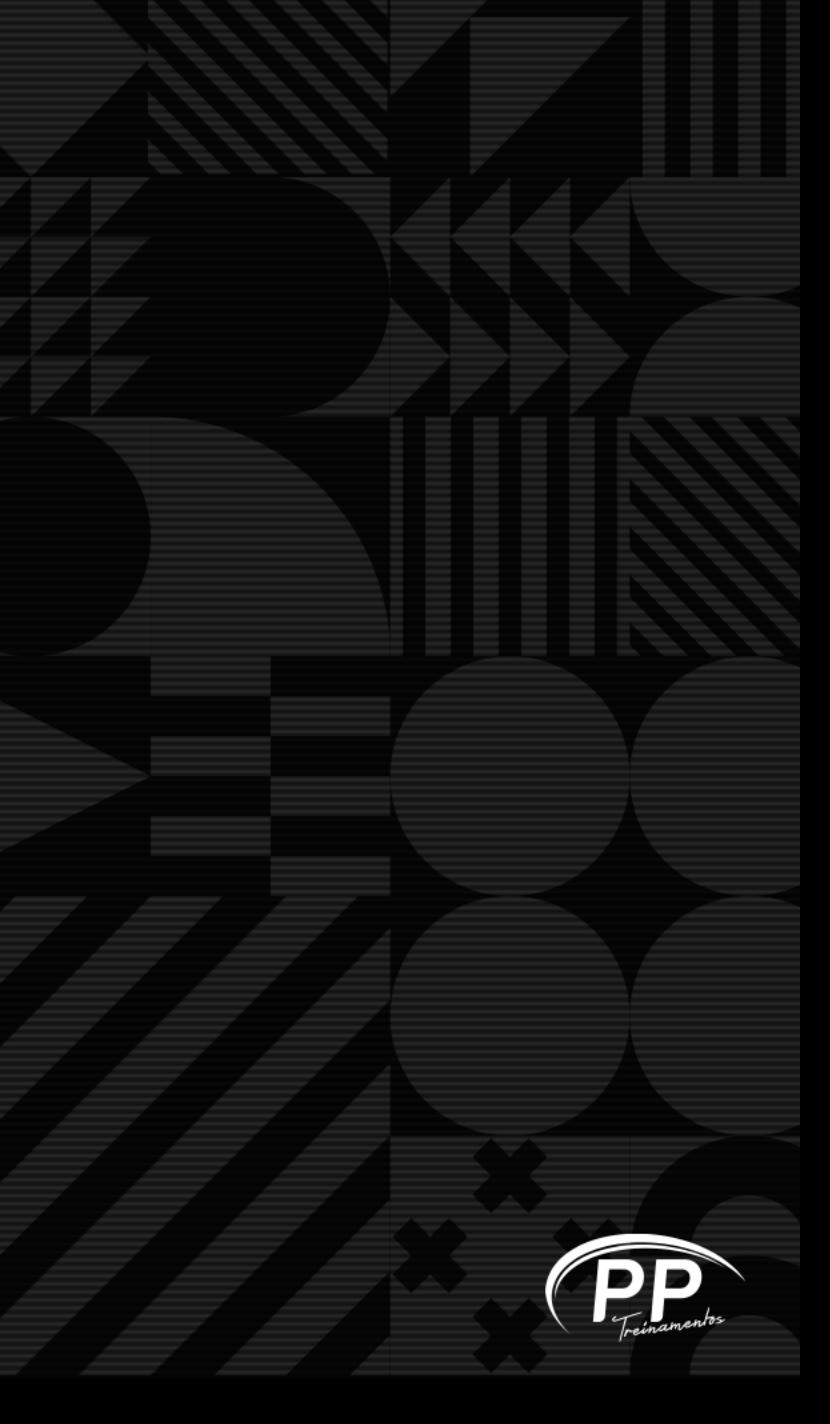

## A IMPORTÂNCIA DO EXCEL NO **MERCADO-**

O Excel é uma das ferramentas essenciais para o ingresso no mercado de trabalho. Ter o domínio do seu uso chega a ser um dos requisitos principais para algumas carreiras, como contador, auxiliar administrativo e especialista em Marketing de Conteúdo.

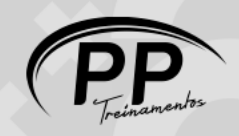

## O QUE VOCÊ VAI – APRENDER

#### APLICAÇÃO PRÁTICA:

- Formatação de Planilhas;
- Criando Fórmulas Para Calcular Valores;
- Arredondamento de Valores;
- Relacionamento Entre Planilhas;
- Planilha Vinculada;
- Proteção de Células;
- Gravação de Planilhas com Senhas;
- Manipulação de Data e Hora.
- Hyperlinks;
- Auditoria de Fórmulas.

#### UTILIZANDO FUNÇÕES MATEMÁTICAS:

- Função SOMA;
- Função SOMASE;
- Função SOMASES.

#### UTILIZANDO FUNÇÕES ESTATÍSTICAS:

- Funções
- Função MÁXIMO;
- Função MÍN;
- **•** Função MÉDIA;
- **Função CONT.VALORES;**
- **Função CONTAR.VAZIO;**
- Função CONT.NÚM;
- Função CONT.SE;
- **Função CONT.SES;**
- Função MÉDIASE;
- **Função MÉDIASES.**

#### UTILIZANDO FUNÇÕES LÓGICAS:

- Função SE;
- Função E;
- Função OU.

#### PPTREINAMENTOS.COM

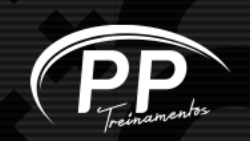

## O QUE VOCÊ VAI APRENDER

#### UTILIZANDO AS FUNÇÕES:

- Função ARRUMAR;
- Função MAIÚSCULA;
- Funcão TEXTO;
- Função PRI.MAIÚSCULA;
- Função CONCATENAR;
- Função MOD;
- **Funcão ABS:**
- Função DESLOC

#### BASE DE DADOS:

- Formatação Condicional;
- Formatação Condicional com Números e Datas;
- Formatação Condicional Personalizada;
- Classificação com Resultado da Formatação Condicional;
- Combinação de Filtros;
- Filtro Avançado;
- **Filtragem por Cor:**
- Como Utilizar a Pesquisa do Tipo "E";
- Como Utilizar a Pesquisa do Tipo "OU"; Subtotal.

#### FUNÇÕES FINANCEIRAS:

- Funcão VP:
- **Função VF:**
- Funcão TAXA;
- **Função NPER;**
- Função PGTO;
- **Funcão TIR:**
- **Funcão VPL:**
- Função VFPLANO;
- Função PGTOCAPACUM;
- Função PGTOJURACUM;
- Função EFETIVA.

#### DEFININDO AÇÕES DO EXCEL:

- Validação de Dados;
- Usando Auditoria em Células
- Criando Macros;
- Editando Macros:
- Atingir Meta.

#### PPTREINAMENTOS.COM

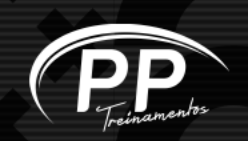

#### PPTREINAMENTOS.COM

## O QUE VOCÊ VAI APRENDER

#### TRABALHANDO COM GRÁFICOS:

- Gráfico de Eixo Duplo;
- Gráfico de Tendência;
- Gráfico Radar;
- Histograma.

#### FUNÇÕES DE PESQUISA:

- Função PROCV;
- Função PROCH

#### TABELA DINÂMICA:

- Criando Tabela Dinâmica;
- Analisando Dados com Tabelas Dinâmicas;
- Filtrando, Mostrando e Ocultando Dados de Tabelas Dinâmicas;
- Editando Tabelas Dinâmicas;
- Formatando Tabelas Dinâmicas;
- Formatação dos Campos na Tabela Dinâmica;
- Campo Calculado;
- Criando Gráficos Dinâmicos.

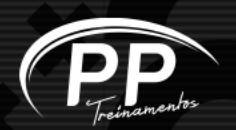

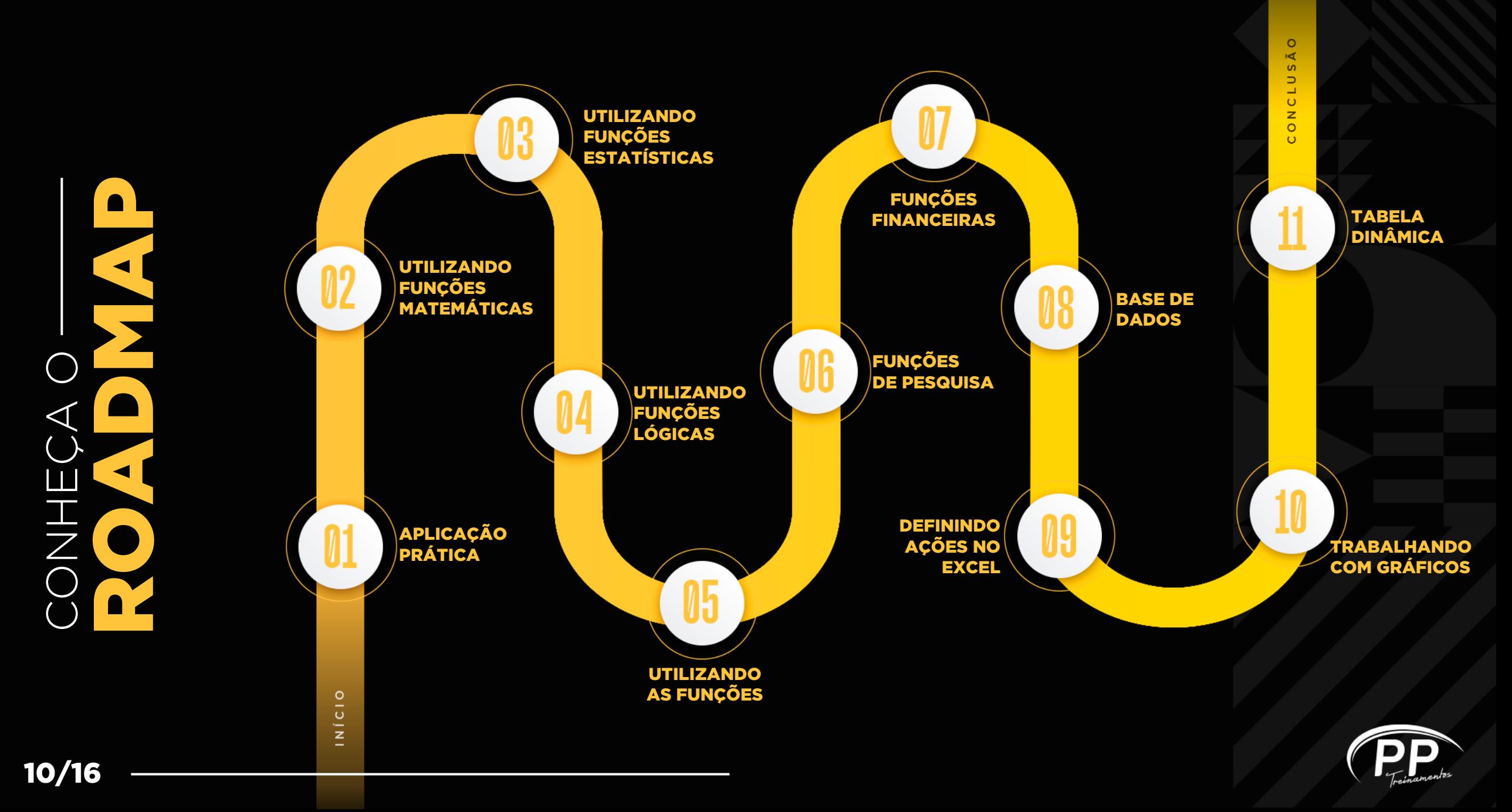

## PROFESSORES DO CURSO-DARLEY

## MELO

Formação em Gestão de Negócios Imobiliários, com certificações internacionais Microsoft Office Master, Microsoft Office Specialist Excel Core, Microsoft Office Specialist Excel Expert, Microsoft Office Specialist Access, Microsoft Office Specialist Word. Auditor Interno da Qualidade NBR ISO 9001, Normas para Qualidade e a Série ISO 9000; As NBR's ISO 9001. Coordenador por dois anos do Programa de Qualidade 5′s, atuou na gerência financeira da Caixa Econômica Federal GERFI, com conciliação de contas, análise de DRE, análise de balanço e grandes contas movimentadas por agências do Ceará, Piauí e Maranhão. Professor de cursos técnicos e profissionalizantes há 17 anos. Ministrou treinamentos nas áreas de Administração, Finanças, Departamento Pessoal, Empreendedorismo, Matemática Financeira HP 12C, Excel Avançado e Excel Gestão Empresarial, para empresas de grande porte como: Coca-Cola, Kaiser, Esplanada, Otoch, Unifor, FIC, Listel Publicar, Microlins, Companhia Docas do Ceará, JA Comercial, Grupo SIM, BSPAR Finanças, APM Terminals Lifting Global Trade, SESC, Furtado Pragmácio Filho & Advogados Associados, Farmácias Pague Menos.

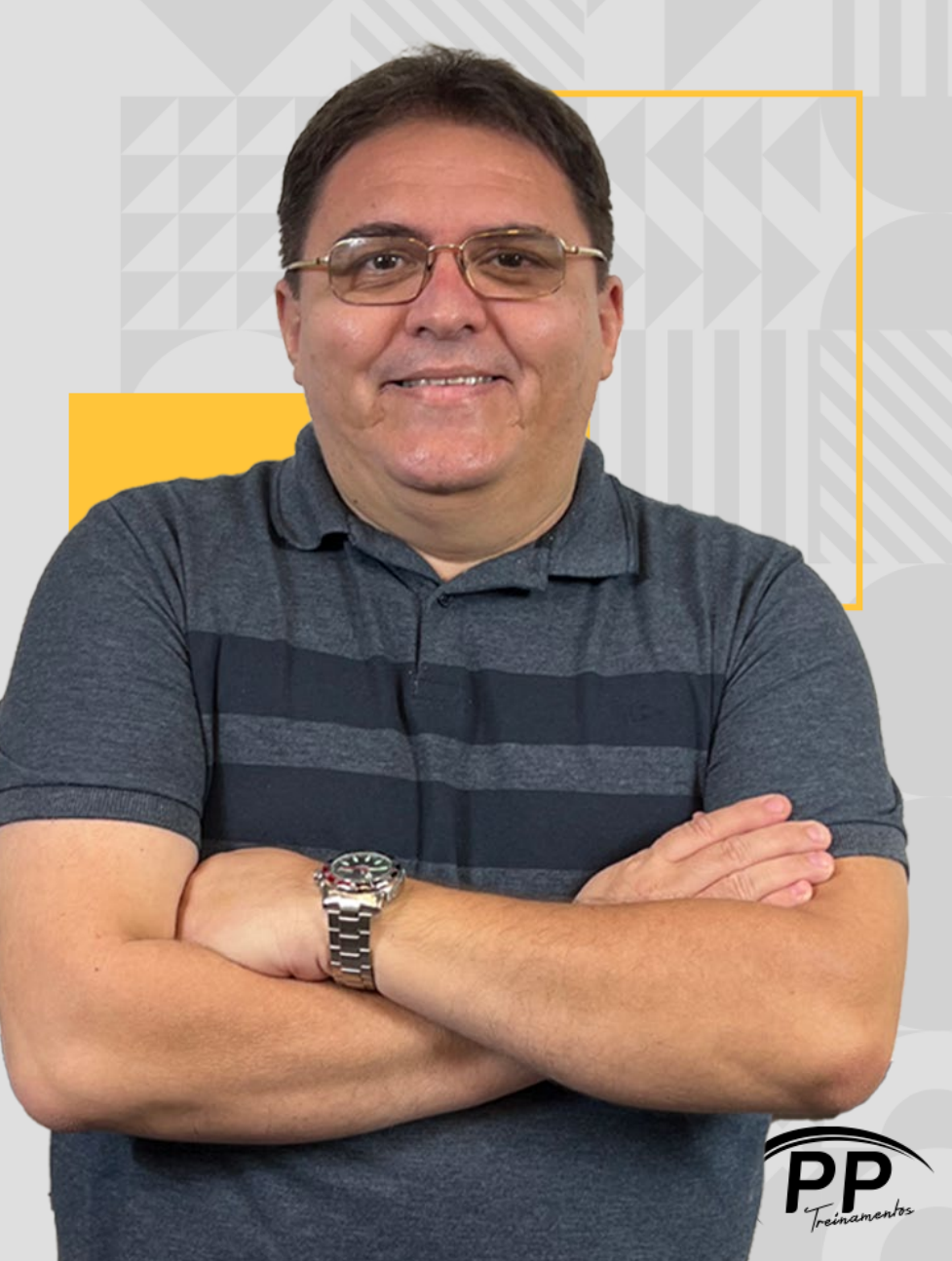

# MODELO DE<br>CERTIFICADO

### Certificado

Certificamos para os devidos fins que o aluno,

#### **PEDRO ANDERSON**

concluiu com sucesso o curso de Excel do Básico ao Avançado, ministrado pela PP Treinamentos, no período de 13 de janeiro de 2023 a 30 de janeiro de 2023, com carga horária de 42 horas.

> João Cavalcante Pessoa Diretor Comercial e de Operações

**DD** 

![](_page_11_Picture_8.jpeg)

PROPOSTA COMERCIAL

TREINAMENTOS.COM

## NOSSAS TURMAS ANTERIORES

![](_page_12_Picture_3.jpeg)

## O QUE OS ALUNOS-FALAM-DE NOS-

Participei de uma seleção para Assistente Fiscal na P&P ainda não estava no perfil da vaga. então o Rh me indicou para uma vaga que estava tendo em um cliente da P&P para Auxiliar Contábil Fiscal e eu fui aprovada. Estou muito feliz, irei comecar a trabalhar segunda feira. 19:21

E tem tudo haver com os cursos que comecei agora setor contábil e fiscal olha só como são os projetos de Deus nas nossas vidas não é. 19:21

Vou aprender mais, pegar mais experiência para quem sabe um dia fazer parte da P&P. 19:22

Obrigada pela atenção de sempre.  $\mathbf{1} \mathbf{B}$ G 19:22 Olá, Renata Tudo bem!?

Sou aluna do curso de departamento pessoal e quero parabenizar a PP treinamentos pela escolha do professor Ricardo A didática dele é sensacional leve, organizada, a forma com o que ele transmite o conteúdo aos alunos gera muita facilidade no conhecimento, com apenas 4 aulas dele, eu já tenho projeto de melhoria para apresentar na empresa e fora o conhecimento pessoal que obtive.

Gostei muito do curso, aliás, tô gostando, os professores tem um conhecimento e o dominam, muito bom quando o professor tem vivência na área. O professor Thiago, o Alisson e o Pedro Anderson se garantem.

Também gostei muito da disponibilidade do curso em atender as solicitações da turma nos dando oportunidade de mais conteúdo com algumas aulas extras

![](_page_13_Picture_11.jpeg)

N. Dias Branco

**CERBRAS** 

![](_page_14_Picture_4.jpeg)

## EMPRESAS QUE-CONFIAM NO NOSSO TRABALHO

**ibyte** 

![](_page_14_Picture_7.jpeg)

**A**apodi

![](_page_14_Picture_8.jpeg)

cultivar

![](_page_14_Picture_9.jpeg)

![](_page_14_Picture_10.jpeg)

![](_page_14_Picture_11.jpeg)

15/16

## FICOU COM DÚVIDAS? CONTATE-NOS

(85) 98616.7319

- pptreinamentos
- pptreinamentos.com
- pptreinamentos $\boldsymbol{\Theta}$
- **m** pptreinamentos

![](_page_15_Picture_8.jpeg)